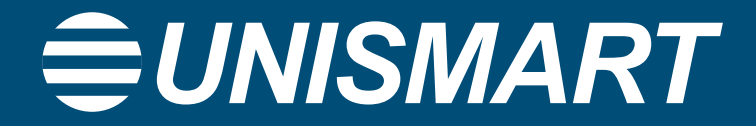

Servizio cloud per la collaborazione telematica tra operatori in smart-working

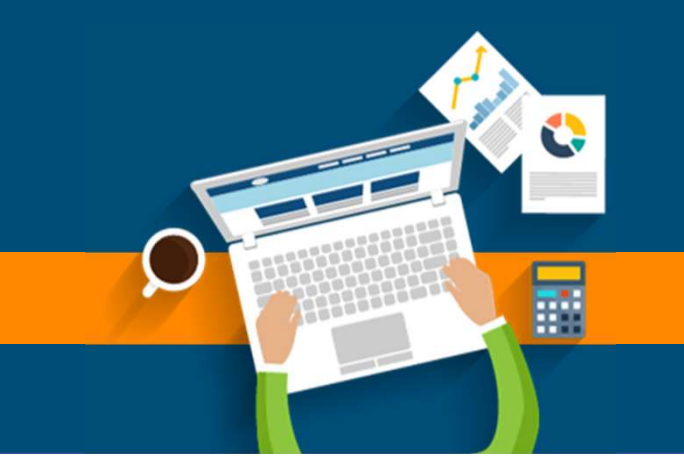

28 maggio 2020

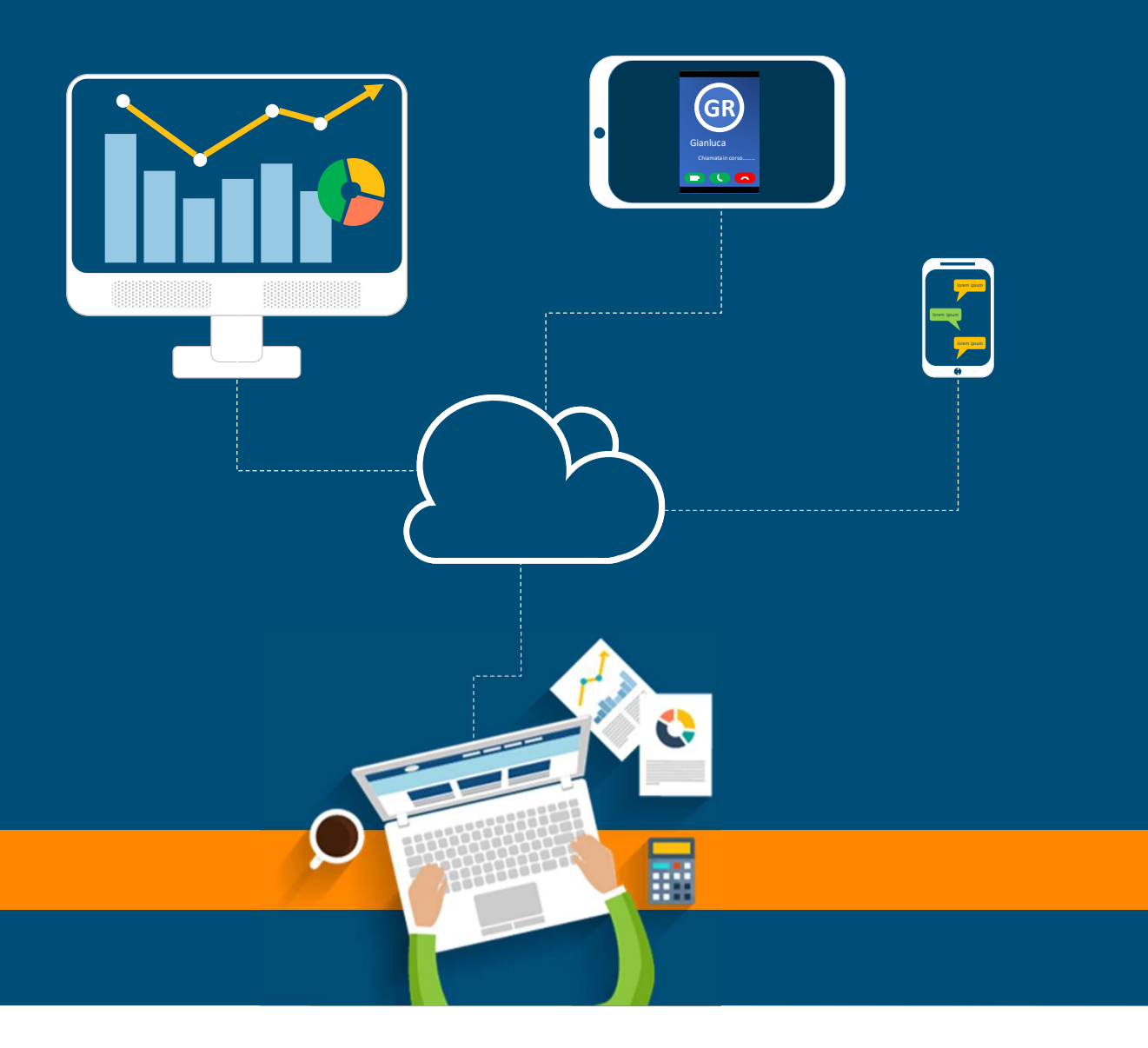

# UNISMART

Il servizio cloud di Unimatica per la collaborazione telematica tra operatori in Smart-Working

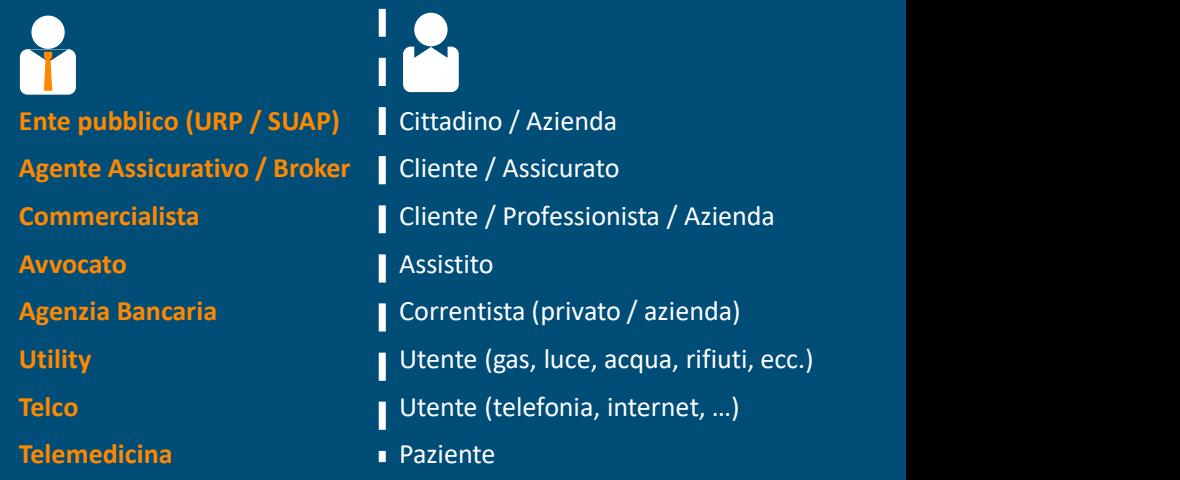

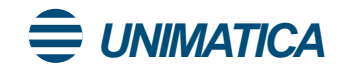

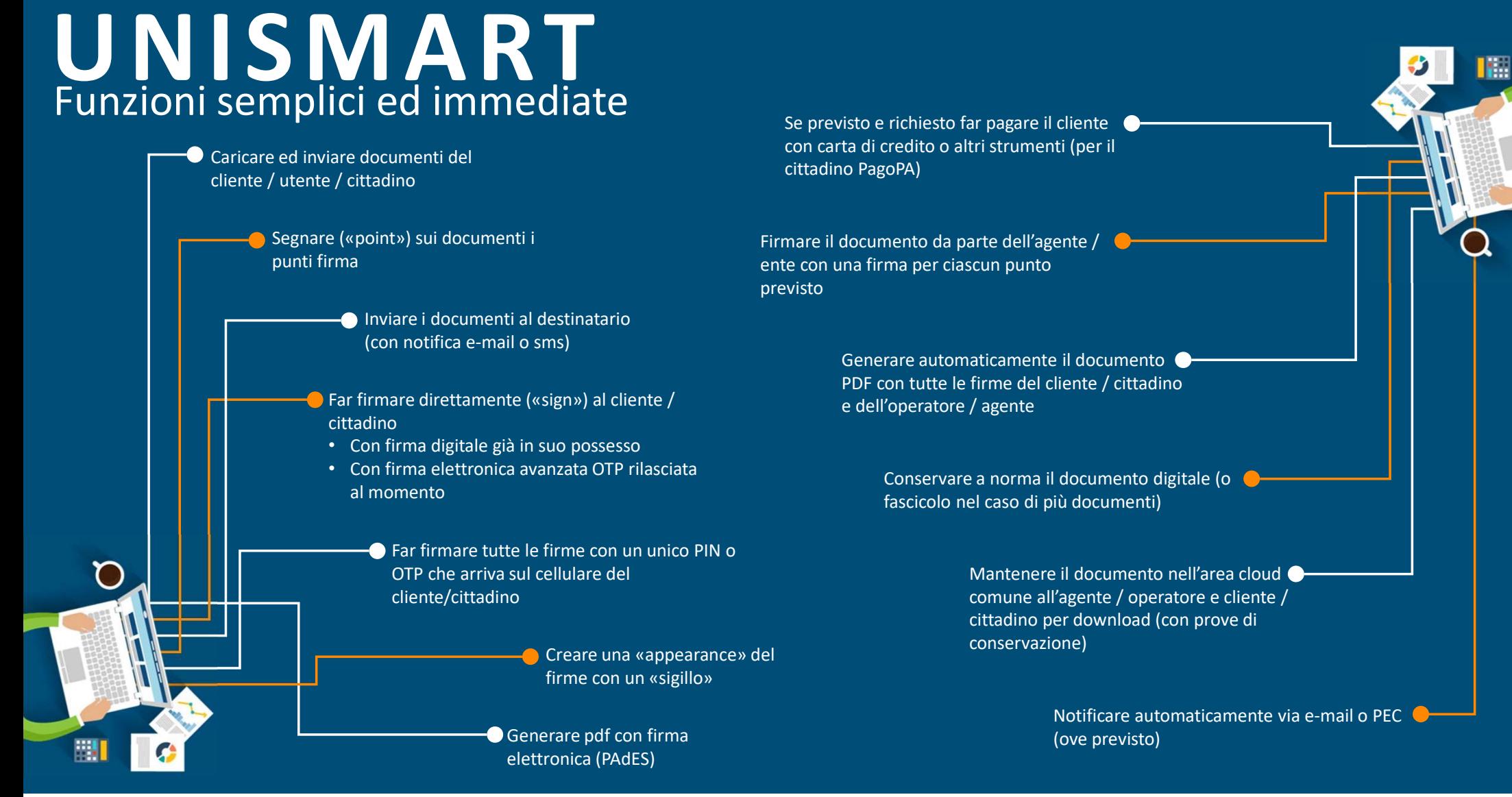

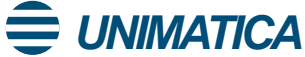

### Un servizio attivabile con due click da parte dell'agente / operatore UNISMART

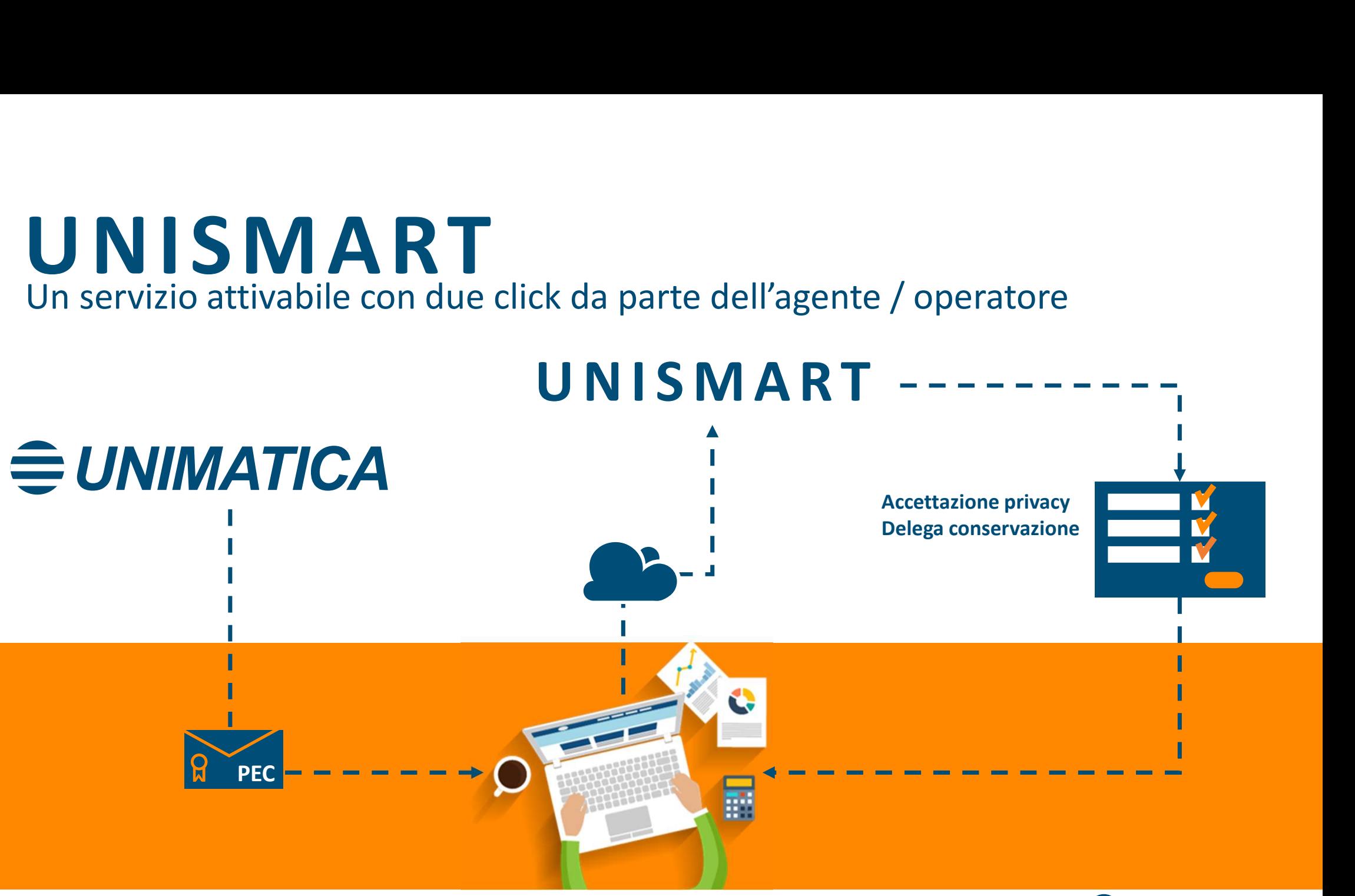

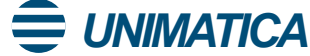

# UNISMART

L'agente / operatore attiva i suoi clienti con poche semplici operazioni

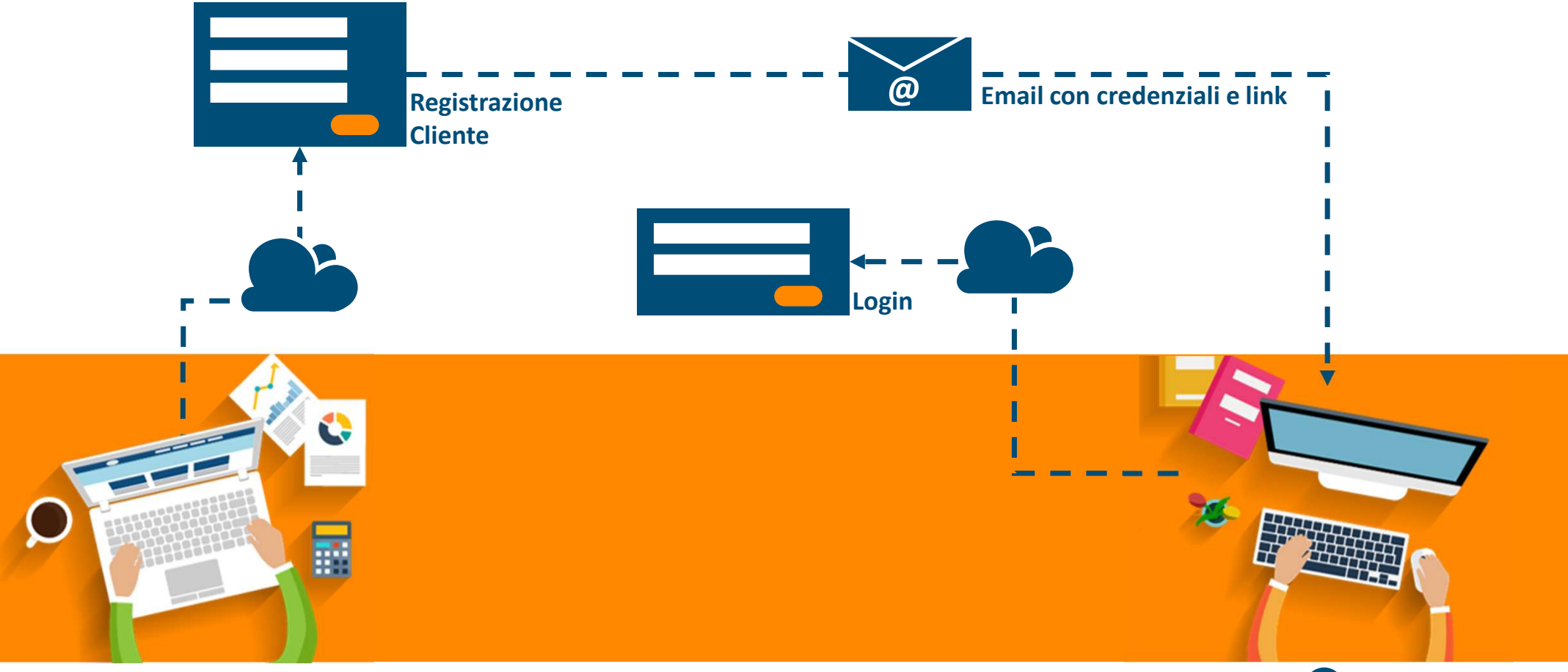

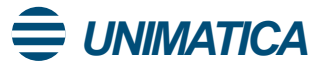

#### L'agente / ente definisce i UNISMART

 $\bf 1$  L'agente / ente carica il documento/i and  $\bf 2$ documenti) in UniSmart

2 punti di firma e notifica la disponibilità dei documenti PDF OF STATE PDF OF STATE PDF OF STATE PDF OF STATE PDF OF STATE PDF OF STATE PDF OF STATE PDF OF STATE PDF OF  $x \rightarrow$ 

 $\bf 3$  Il cliente / cittadino accede e vede il<br>documento documento

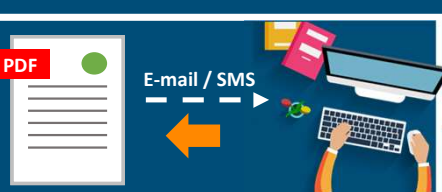

Il cliente / cittadino firma

- 4 Il cliente / cittadino firma<br>• Con **proprio dispositivo** (token USB) digitando un unico PIN per tutte le firme
	- Con FEA OTP digitando un unico OTP ricevuto sul proprio cellulare

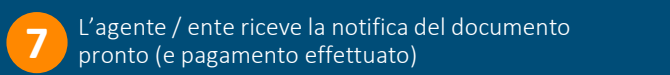

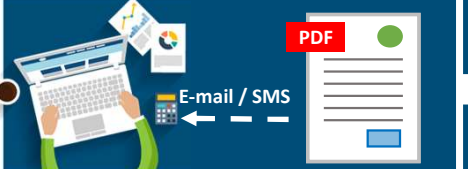

Inserire il codice AB123 UNIMATICA

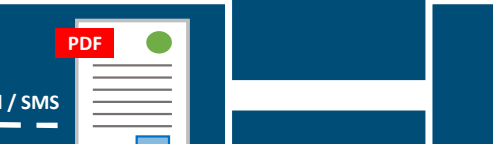

L'agente / ente firma il documento

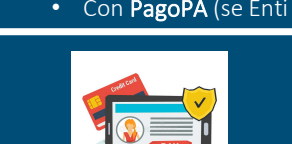

Se previsto il cliente effettua il pagamento 6 e previsto il cliente effettua il pagamento<br>6 con carta di credito (se privati) di completamente firmato di completamente di conservatione di conservation

- Con PagoPA (se Enti Pubblici)
- 

Il/i documenti vengono versati

Il documento risulta completamente firmato dal cliente

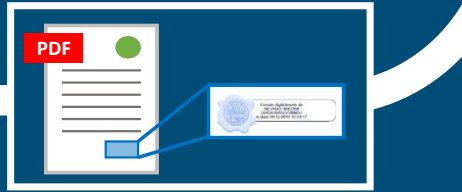

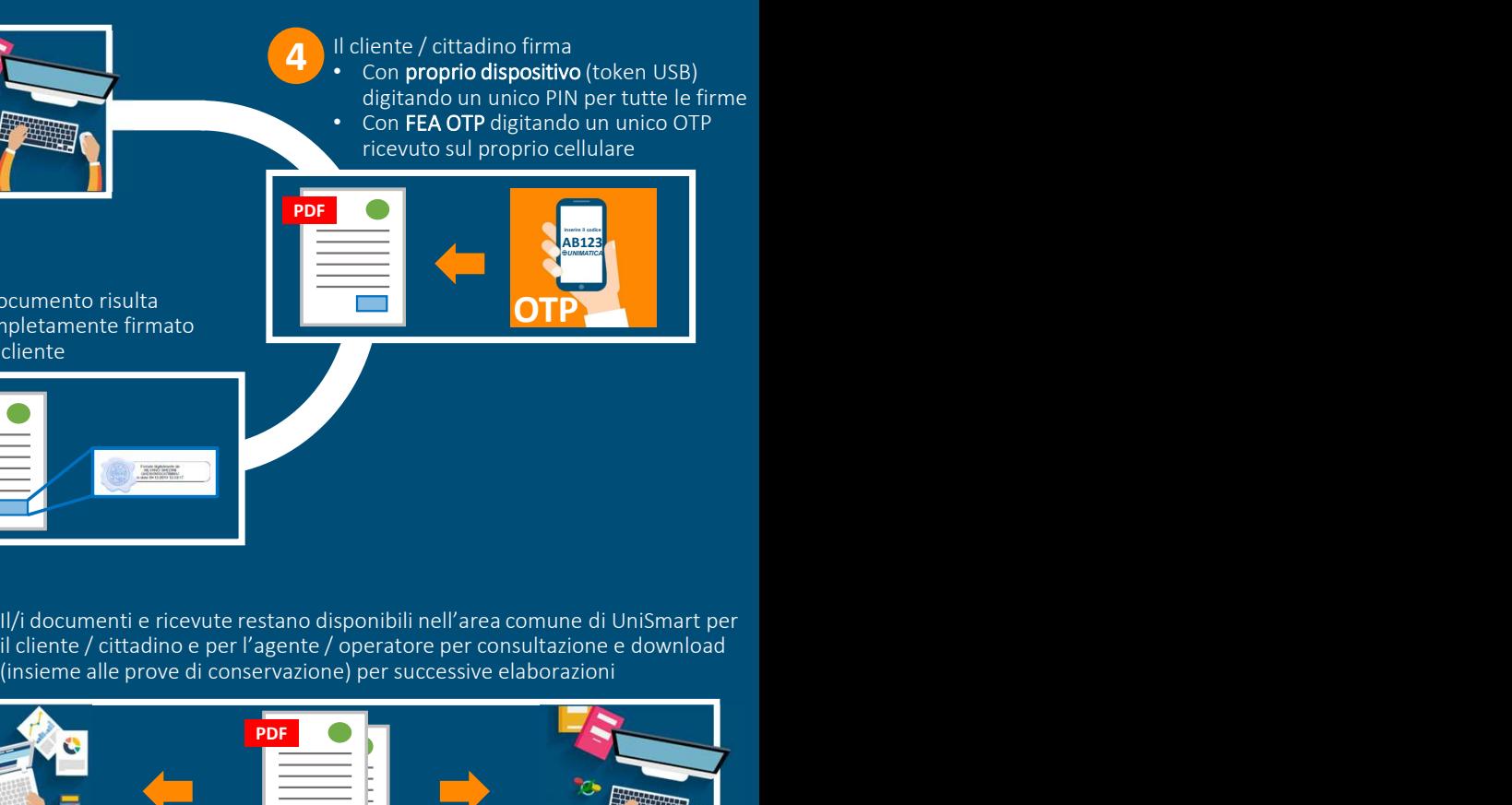

10 il cliente / cittadino e per l'agente / operatore per consultazione e download (insieme alle prove di conservazione) per successive elaborazioni

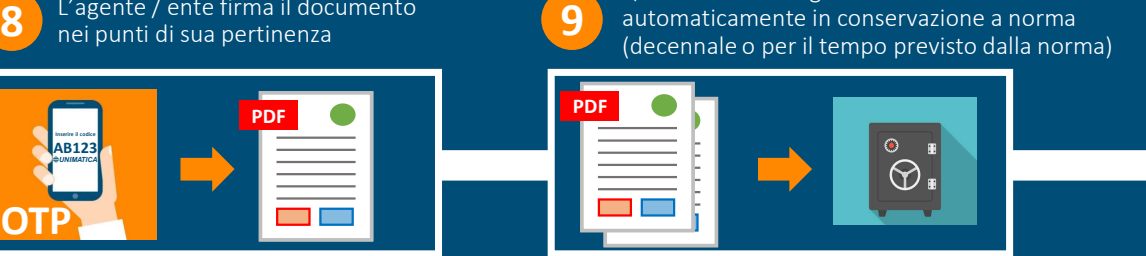

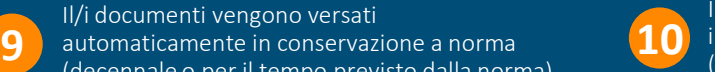

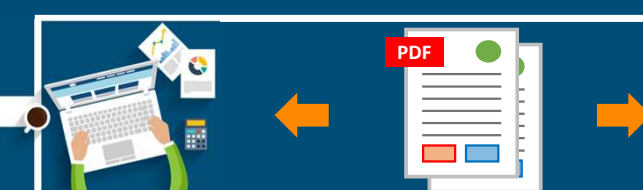

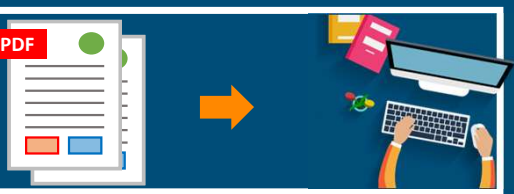

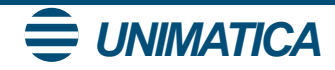

### UNISMART Non ti lascia mai da solo

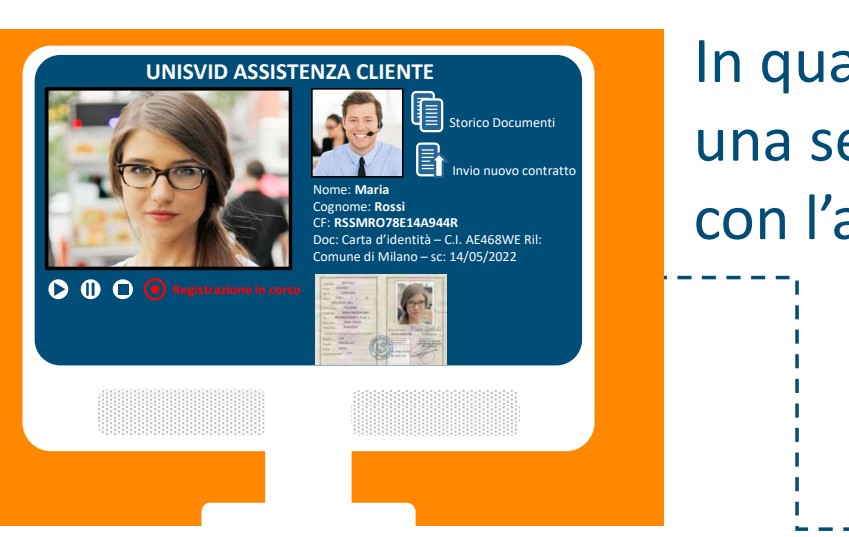

In qualsiasi momento il cliente può richiedere di attivare una sessione audio-video di collaborazione telematica con l'agente / operatore.

- Supporto operatore (HD)
- **Consulenza**
- Rilascio della firma elettronica avanzata OTP (se il cliente non possiede un suo dispositivo di firma)

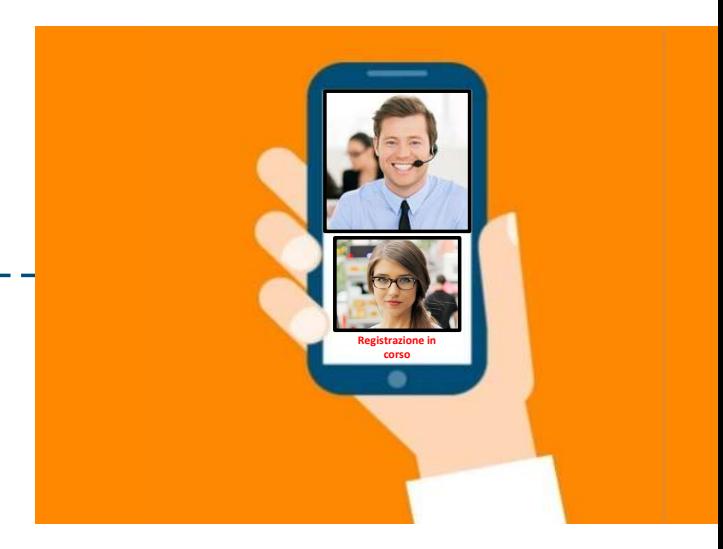

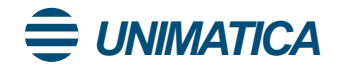

## UNISMART:

La soluzione che si adatta a ogni tipologia di business. Con poche e semplici

operazioni, l'utente può firmare attraverso la piattaforma tutti i suoi documenti.

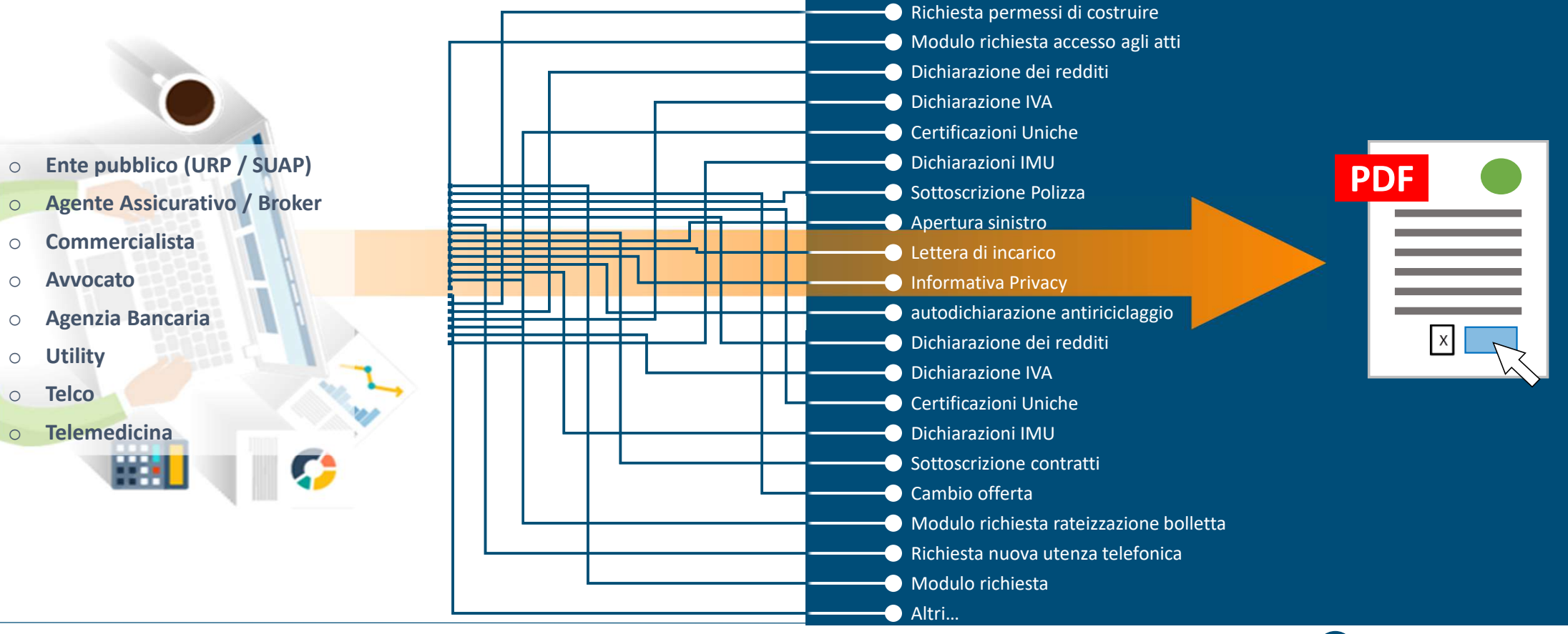

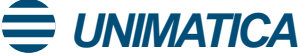

### UNISMART

ш

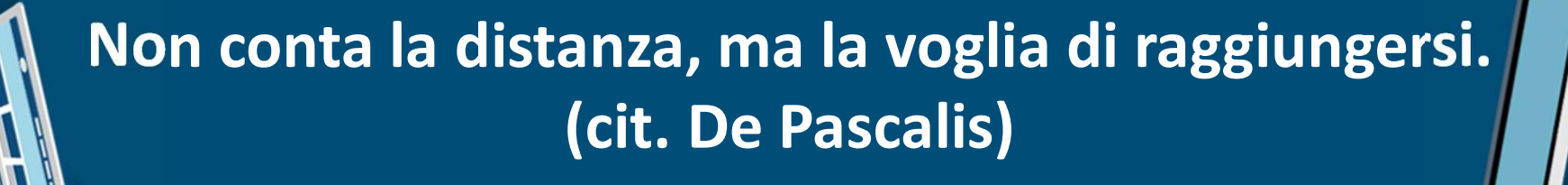

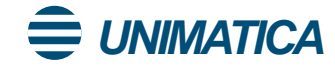